## Internet Security

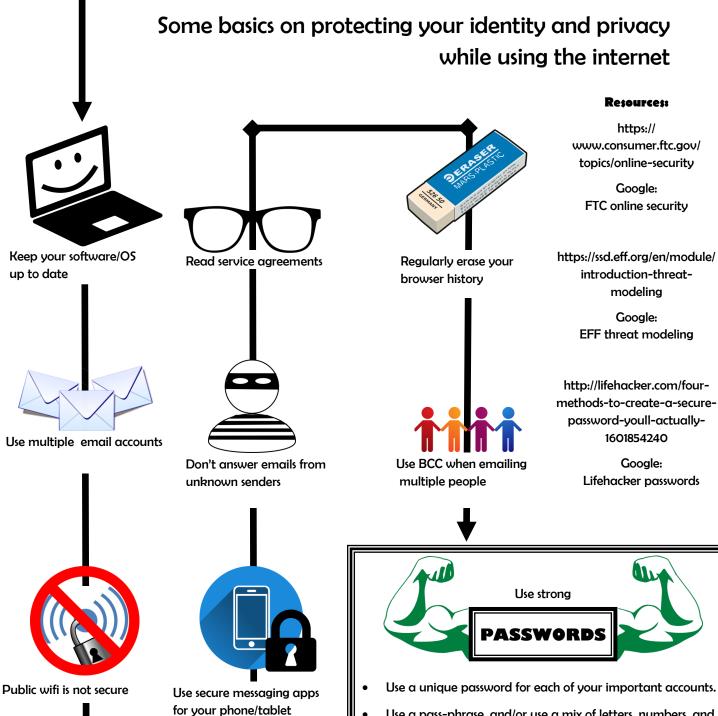

- Use a pass-phrase, and/or use a mix of letters, numbers, and symbols in your password. ex: "I like to read good books while on vacation" = !L2rgbwov,
  - Don't use personal information or common words or phrases as a password.
  - Make sure your password recovery options are up to date
- Keep your passwords secure
- Consider using a password manager

brought to you by: SANTA MONICA PUBLIC

LIBRARY